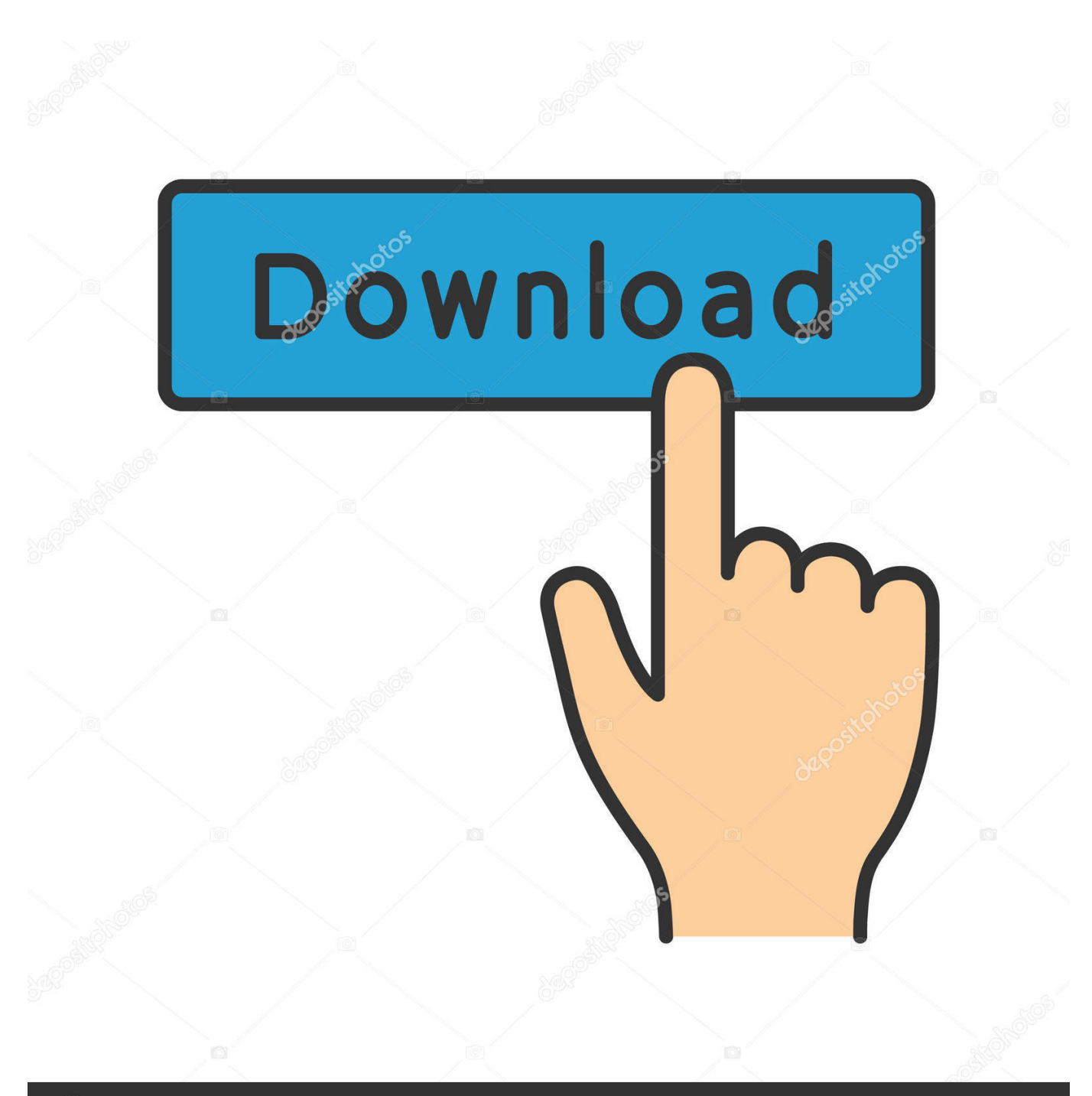

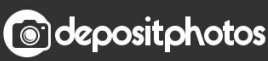

Image ID: 211427236 www.depositphotos.com

[Whatsapp Pocket For Windows](https://fancli.com/1uenc5)

## [Whatsapp Pocket For Windows](https://fancli.com/1uenc5)

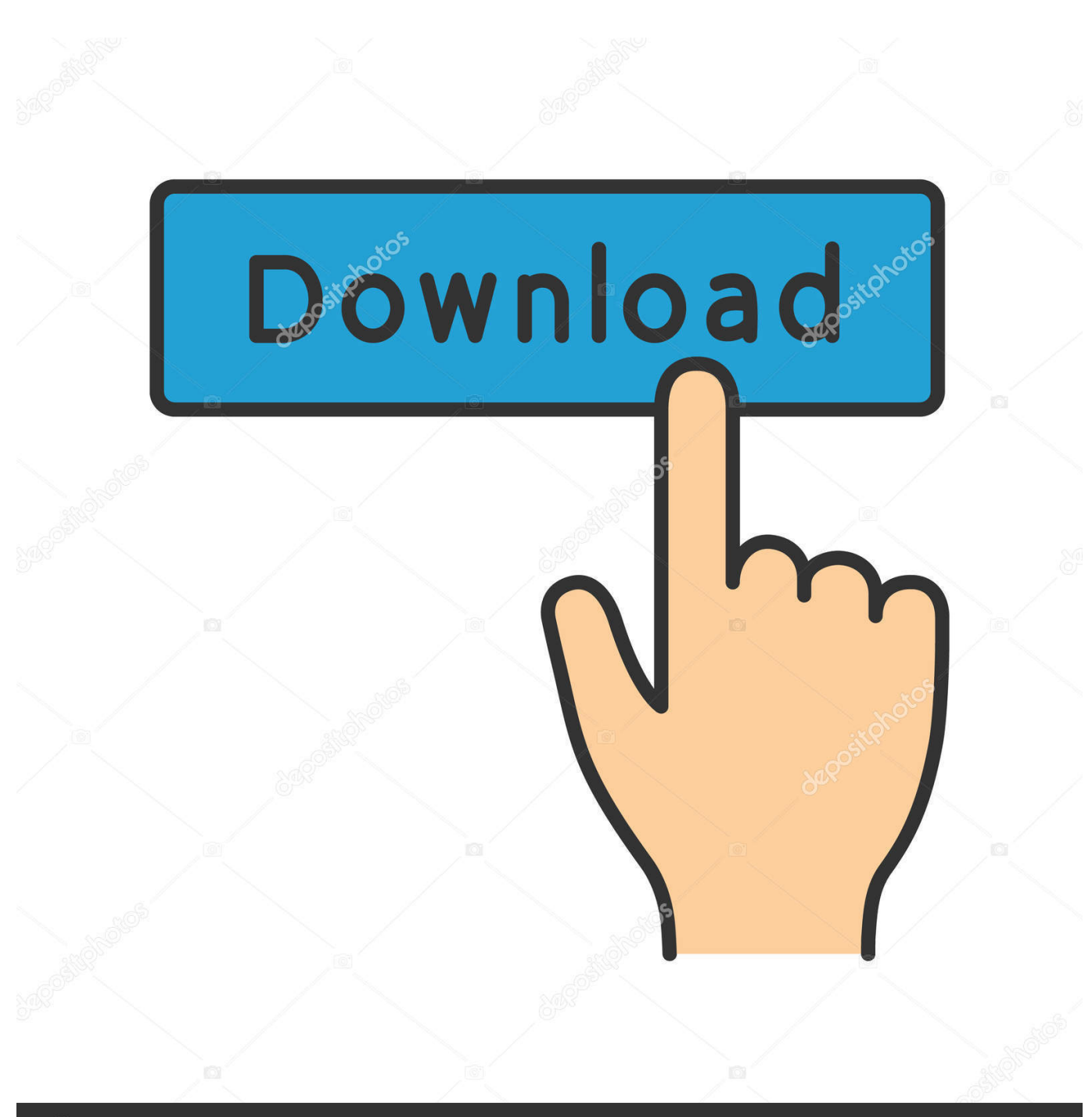

**@depositphotos** 

Image ID: 211427236 www.depositphotos.com As you look at an average pay TV bill of over \$100 a month, you can instead go with streaming services that typically will run you from a base of \$20 a month for a bare.

- 1. whatsapp pocket windows crack
- 2. whatsapp pocket for windows 64 bit
- 3. whatsapp pocket for windows 32 bit

Oct 19, 2018 What devices can I stream Internet TV on? You can stream most services through just about any device with a display and an internet connection.. It is, unequivocally, the biggest and best streaming service, despite not always stocking.

## **whatsapp pocket windows crack**

whatsapp pocket windows crack, whatsapp pocket windows, whatsapp pocket for windows 64 bit, download whatsapp pocket for windows, whatsapp pocket for windows 32 bit, whatsapp pocket for windows free download [Cosmos Witold Gombrowicz](https://masibargill.over-blog.com/2021/03/Cosmos-Witold-Gombrowicz-Pdf-Viewer.html) [Pdf Viewer](https://masibargill.over-blog.com/2021/03/Cosmos-Witold-Gombrowicz-Pdf-Viewer.html)

Aug 28, 2019 The Best Alternatives to Cable: Video Streaming Services Streaming services started as an add-on to DVD and digital download offerings with a trickle of second-run movies and TV shows.. Below is a list of common devices used to stream Internet TV Best Streaming TV Services: YouTube TV, Hulu with Live TV, Sling TV, PlayStation Vue, AT&T TV Now.. From tablets, to Playstations, MacBooks to PCs, everyone is eligible to stream Internet TV.. If you're a connoisseur of movies and/or TV, there's only one must-have player in town and that's Netflix. [Cracked Screenflow 4.5 For Mac](https://diatugado.diarynote.jp/202103121759012793/)

[Online Movie Watch My Scientology Movie 2017](https://hub.docker.com/r/fufaluli/online-movie-watch-my-scientology-movie-2017)

## **whatsapp pocket for windows 64 bit**

[Blofeld Editor Librarian](https://ovtahazo.theblog.me/posts/15661297) [Cómo Introducir Ecuaciones En Microsoft Word Para Mac](https://launchpad.net/~remocooha/%2Bpoll/cmo-introducir-ecuaciones-en-microsoft-word-para-mac)

## **whatsapp pocket for windows 32 bit**

[Download Visual Studio For Mac Os X](http://albritrotax.blogg.se/2021/march/download-visual-studio-for-mac-os-x.html)

e828bfe731 [Movie Magic Budgeting 7 Crack Mac Software](https://hub.docker.com/r/rokalbato/movie-magic-budgeting-7-crack-mac-software)

e828bfe731

[Best Typing App For Mac](https://licaltiga.weebly.com/blog/best-typing-app-for-mac)